## **Map Composer malfunctioning in QGIS 0.9.1 Mac OS X version**

*2008-02-17 05:12 AM - jrmilks -*

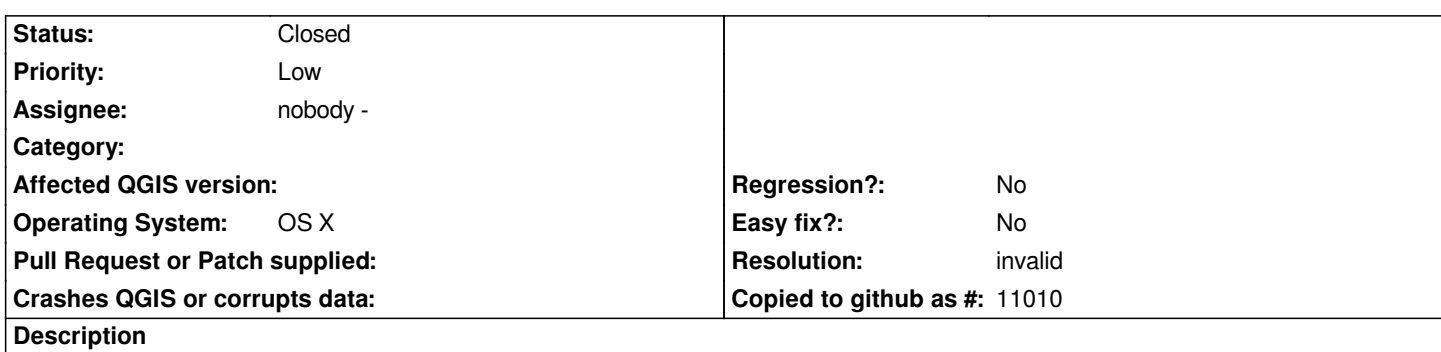

*The Map composer shows a blank window. It does not allow me to add maps or any other element. When I compare it to Figure 21 in the user manual, it's missing everything except the toolbar: no page layout, no tabs, etc. I'm attaching a screen shot so you can see what I'm talking about.*

## **History**

## **#1 - 2008-03-19 09:12 AM - Paolo Cavallini**

- *Resolution set to invalid*
- *Status changed from Open to Closed*

*same as https://trac.osgeo.org/qgis/ticket/950? Closing this one.*

## **#2 - 200[9-08-22 12:54 AM - Anonymous](https://trac.osgeo.org/qgis/ticket/950)**

*Milestone Version 0.9.2 deleted*

**Files**

*QGIS\_Print\_Composer.jpg 218 KB 2008-02-17 jrmilks -*